AutoCAD Crack Licencia Keygen Gratis

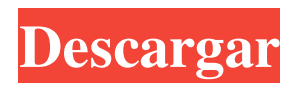

### **AutoCAD Gratis**

AutoCAD 2014 se lanzó el 6 de enero de 2013 y es la última versión. Es la primera versión de AutoCAD desde 2010 que no solo es una aplicación de escritorio, sino que también está disponible en la nube. Una adición notable a AutoCAD 2014 es que ahora se puede descargar, instalar y usar en cualquier dispositivo Windows, Mac o Linux, sin una computadora ni ningún servicio en la nube. El nuevo AutoCAD también se puede utilizar en línea como un servicio en línea alojado en la nube. También se puede instalar y utilizar en dispositivos móviles. Otras nuevas características y adiciones incluyen: Las líneas ahora se dibujan automáticamente sin necesidad de seleccionarlas en el dibujo. La capacidad de dibujar una superficie 2D como una línea 3D Una nueva pestaña de Medidas en la cinta Puede agregar o eliminar todos los objetos o los seleccionados de la lista de objetos inactivos Puede abrir dos dibujos separados simultáneamente en la ventana de dibujo Ahora puede seleccionar un bloque específico, cambiar su tamaño u orientación y moverlo También puedes rotar o escalar bloques Puede imprimir varios objetos seleccionándolos de la Lista de objetos inactivos y haciendo clic en Imprimir Puede crear un bloque dinámico a partir de una fórmula personalizada, en lugar de tener que copiarlo y pegarlo desde otro bloque. Puede crear y dibujar bloques 3D con puntos o superficies que giran al unísono. Puede ingresar una vista en perspectiva de un plano que también muestra cómo se vería el resto del dibujo desde la distancia Puede exportar dibujos como una página web que se puede ver en un dispositivo móvil. ¿Cómo se compara AutoCAD 2014 con las versiones anteriores? Echemos un vistazo a la historia de AutoCAD: Historial de versiones autocad 2009 AutoCAD 2009 se lanzó en diciembre de 2009. Marcó el primer cambio importante en AutoCAD desde 2005. Además de una nueva interfaz de usuario, AutoCAD 2009 realizó muchos cambios en el back-end, como la decisión de introducir una nueva interfaz de línea de comandos ( CLI).AutoCAD 2009 tiene una característica llamada barra de cinta y funciona de manera muy similar a la barra de menú en otras aplicaciones. Una de las principales adiciones a AutoCAD 2009 fue que el dispositivo de entrada ahora se puede configurar para lo que está en la pantalla o desde una ventana de dibujo. AutoCAD 2009 incluye las siguientes características nuevas

### **AutoCAD [Win/Mac] (Mas reciente)**

Hay varios complementos para AutoCAD disponibles: TableTools para producir documentos de dibujo basados en tablas. El complemento de AutoCAD TableTools "creará e importará una tabla en un dibujo de cualquier tamaño. Además, el programa le permite construir una tabla en cualquier ventana gráfica, incluidas las vistas ortogonales". (ubicación del almacén 3D) Paquete de AutoCAD para Xpress Tipos Compatibilidad con esquemas XML y tipos de esquemas que no son XML, que se pueden utilizar para la composición tipográfica automática. FaceCAD AGREGAR (Autodesk Design Review) Argo CAD 1D Gráficos vectoriales (2D) Publicación automática de escritorio (ADTP) SiguienteEngine Palette para Openstudio Camaleón Centro de diseño dinámico FIDTUS GeoCAD Caja de herramientas GPS controlador de CA RADAR Integrador para AutoCAD Estructura de AutoCAD Integración con AutoCAD AcadSketch El software AutoCAD Architecture (anteriormente conocido como AcaSketch) es una herramienta de productividad diseñada para la industria de la arquitectura y el diseño. Permite a los arquitectos crear fácilmente dibujos en 2D y 3D, incluso si no son usuarios de AutoCAD. La versión 2.7 de AutoCAD Architecture se lanzó el 1 de junio de 2010 y la versión 3.5 de AutoCAD Architecture el 27 de junio de 2015. AutoCAD Architecture es un paquete de modelado paramétrico en 3D que permite a los arquitectos, diseñadores, ingenieros y directores de obra crear, guardar y compartir dibujos en 3D de diseños arquitectónicos. Con AutoCAD Architecture, los usuarios crean dibujos paramétricos 3D con capas 2D (paramétricas 2D). Una capa 2D es como un dibujo 2D convencional: puede tener textura, sombreado, acotación y tipos de línea acotados. Sin embargo, una capa 2D es tridimensional porque contiene coordenadas matemáticas para una extrusión. Entonces, cuando edita una capa 2D, su extrusión se mueve y sus dimensiones pueden contraerse y estirarse, según las dimensiones y unidades seleccionadas. Esta acción también escala todo el dibujo en todas las direcciones, según la escala seleccionada. AutoCAD Architecture permite a los usuarios crear dibujos paramétricos a partir de dos métodos: dibujo de extrusión y dibujo en capas. El dibujo de extrusión se utiliza para crear superficies, paredes y suelos en 3D. Una superficie 3D se construye a partir de una serie de superficies 2D paralelas llamadas capas. Estas capas pueden 27c346ba05

## **AutoCAD**

- Abra Autocad y haga clic en "Preferencias de usuario" en la barra de menú en la parte superior de la pantalla. - En la ventana "Preferencias de usuario", seleccione el botón de radio "Preferencias de usuario > Licencias > Ver/Recibir mensajes del Centro de licencias > Información de licencia". - En la ventana "Información de licencia", haga clic en "Información de licencia..." en la parte inferior de la ventana. - Se abrirá una pantalla de información de la licencia. - En la pantalla de información de la licencia, haga clic en "Generar clave de licencia" y aparecerá una ventana. - En esta ventana, puede proporcionar información sobre su entorno de Autocad, como: - Sistema operativo - Versión autocad - versión de la empresa - administrador de red. - En el cuadro Clave de licencia, pegue la clave de licencia de la máquina en la que se está ejecutando y haga clic en Aceptar. - En el cuadro Clave de licencia, haga clic en "Comparar clave de licencia". - Haga clic en Aceptar si la clave de licencia que proporcionó es válida.

### **?Que hay de nuevo en el?**

Ha anotado sus modelos con notas, dimensiones y objetos a mano alzada, y desea enviar sus diseños a clientes o socios para su revisión. Puede enviar rápidamente diseños a un destinatario con la ventana SendMarkup. El destinatario puede abrir el dibujo, acercar, marcar y guardar notas, y luego enviarte el dibujo para que lo revises. Ha anotado sus modelos con notas, dimensiones y objetos a mano alzada, y desea enviar sus diseños a clientes o socios para su revisión. Puede enviar rápidamente diseños a un destinatario con la ventana SendMarkup. El destinatario puede abrir el dibujo, acercar, marcar y guardar notas, y luego enviarte el dibujo para que lo revises. Marcas en cualquier dimensión: con DrawMarkup, puede importar y ver marcas en cualquier dimensión, lo que facilita la coordinación con sus equipos de diseño. Con DrawMarkup, puede importar y ver marcas en cualquier dimensión, lo que facilita la coordinación con sus equipos de diseño. Marcas en 3D: con la nueva opción F2D (Free and Direct), DrawMarkup se convierte en una solución de marcas en 3D centrada en el cliente que le permite ver, editar y cambiar marcas en modelos 3D. Cambie las marcas existentes en cualquier momento, luego envíe el nuevo modelo a su cliente 3D para su revisión. Con la nueva opción F2D (Free and Direct), DrawMarkup se convierte en una solución de marcado 3D centrada en el cliente que le permite ver, editar y cambiar marcas en modelos 3D. Cambie las marcas existentes en cualquier momento, luego envíe el nuevo modelo a su cliente 3D para su revisión. Marcas mejoradas: puede agregar, editar y ver fácilmente marcas en dos dimensiones, así como en planos 2D, modelos 3D y archivos combinados 3D y 2D. Puede agregar, editar y ver fácilmente marcas en dos dimensiones, así como en planos 2D, modelos 3D y archivos combinados 3D y 2D. Colaboración mejorada con sus equipos de diseño: Facilite la colaboración con el nuevo Asistente de marcado fácil de usar.Use la ventana F2D (Free and Direct) o use la vista Notebook para crear marcas, realizar cambios y enviar archivos a clientes o socios para su revisión rápidamente. Facilite la colaboración con el nuevo Markup Assist fácil de usar. Usa el F2

# **Requisitos del sistema:**

Versión 1.02 Fecha de lanzamiento: 25 de mayo de 2014 - SO: Windows 7 y posteriores, Mac OS X 10.8 y posteriores, Linux (probado en Ubuntu 14.04) - Procesador: Intel Core 2 Duo, 3GHz o más rápido Características: - Guarda tu juego en cualquier momento - Obtenga la experiencia de juego completa con la versión actualizada de Steam (habrá actualizaciones automáticas disponibles) - Controle la resolución de la pantalla en la pestaña Opciones - Notificaciones en el juego Nuevo para la versión 1

<https://www.forumartcentre.com/autocad-21-0-crack-clave-de-licencia-gratuita-gratis-pc-windows-actualizado-2022/>

<http://www.ganfornina-batiment.com/2022/06/29/autodesk-autocad-crack-con-codigo-de-registro-for-pc/>

<https://duolife.academy/autocad-crack-keygen-para-lifetime-descargar-actualizado/>

<https://hkcapsule.com/2022/06/30/autodesk-autocad-crack-codigo-de-registro-gratuito-mac-win/>

<https://marido-caffe.ro/2022/06/29/autodesk-autocad-crack-descargar/>

[https://www.waggners.com/wp-content/uploads/Autodesk\\_AutoCAD\\_\\_Crack\\_Clave\\_de\\_producto\\_completa\\_2022\\_Nuevo.pdf](https://www.waggners.com/wp-content/uploads/Autodesk_AutoCAD__Crack_Clave_de_producto_completa_2022_Nuevo.pdf) [https://www.colorado.edu/biochemistry/system/files/webform/autocad\\_2.pdf](https://www.colorado.edu/biochemistry/system/files/webform/autocad_2.pdf)

<https://studiolegalefiorucci.it/2022/06/29/autodesk-autocad-crack-descarga-gratis-win-mac-mas-reciente/>

[https://social.halvsie.com/upload/files/2022/06/CMze48FSJDzhDLfQddoY\\_29\\_cf0c442152d5c759115577b7d8f9d67c\\_file.pdf](https://social.halvsie.com/upload/files/2022/06/CMze48FSJDzhDLfQddoY_29_cf0c442152d5c759115577b7d8f9d67c_file.pdf) [http://www.abbotsfordtoday.ca/wp-content/uploads/2022/06/Autodesk\\_AutoCAD\\_Crack\\_\\_2022\\_Nuevo-1.pdf](http://www.abbotsfordtoday.ca/wp-content/uploads/2022/06/Autodesk_AutoCAD_Crack__2022_Nuevo-1.pdf) <http://mytown247.com/?p=65192>

<https://suchanaonline.com/autodesk-autocad-crack-gratis-mac-win-abril-2022/>

<https://mycoopmed.net/autodesk-autocad-19-1-crack-descarga-gratis-pc-windows/>

<https://cancuntoursbook.com/wp-content/uploads/2022/06/casxyri.pdf>

[https://jomshopi.com/30bd44cc13fa7a30ad813cde1638c46c0edaa38936cbedbaaec9e88888dcad22year30bd44cc13fa7a30ad81](https://jomshopi.com/30bd44cc13fa7a30ad813cde1638c46c0edaa38936cbedbaaec9e88888dcad22year30bd44cc13fa7a30ad813cde1638c46c0edaa38936cbedbaaec9e88888dcad22/30bd44cc13fa7a30ad813cde1638c46c0edaa38936cbedbaaec9e88888dcad22monthnum30bd44cc13fa7a30ad813cde1638c46c0edaa38936cbedbaaec9e88888dcad22/30bd44cc13fa7a30ad813cde1638c46c0edaa38936cbedbaaec9e88888dcad22day30bd44cc13fa7a30ad813cde1638c46c0edaa38936cbedbaaec9e88888dcad22/30bd44cc13fa7a30ad813cde1638c46c0edaa38936cbedbaaec9e88888dcad22postname30bd44cc13fa7a30ad813cde1638c46c0edaa38936cbedbaaec9e88888dcad22/) [3cde1638c46c0edaa38936cbedbaaec9e88888dcad22/30bd44cc13fa7a30ad813cde1638c46c0edaa38936cbedbaaec9e88888dcad](https://jomshopi.com/30bd44cc13fa7a30ad813cde1638c46c0edaa38936cbedbaaec9e88888dcad22year30bd44cc13fa7a30ad813cde1638c46c0edaa38936cbedbaaec9e88888dcad22/30bd44cc13fa7a30ad813cde1638c46c0edaa38936cbedbaaec9e88888dcad22monthnum30bd44cc13fa7a30ad813cde1638c46c0edaa38936cbedbaaec9e88888dcad22/30bd44cc13fa7a30ad813cde1638c46c0edaa38936cbedbaaec9e88888dcad22day30bd44cc13fa7a30ad813cde1638c46c0edaa38936cbedbaaec9e88888dcad22/30bd44cc13fa7a30ad813cde1638c46c0edaa38936cbedbaaec9e88888dcad22postname30bd44cc13fa7a30ad813cde1638c46c0edaa38936cbedbaaec9e88888dcad22/) [22monthnum30bd44cc13fa7a30ad813cde1638c46c0edaa38936cbedbaaec9e88888dcad22/30bd44cc13fa7a30ad813cde1638c4](https://jomshopi.com/30bd44cc13fa7a30ad813cde1638c46c0edaa38936cbedbaaec9e88888dcad22year30bd44cc13fa7a30ad813cde1638c46c0edaa38936cbedbaaec9e88888dcad22/30bd44cc13fa7a30ad813cde1638c46c0edaa38936cbedbaaec9e88888dcad22monthnum30bd44cc13fa7a30ad813cde1638c46c0edaa38936cbedbaaec9e88888dcad22/30bd44cc13fa7a30ad813cde1638c46c0edaa38936cbedbaaec9e88888dcad22day30bd44cc13fa7a30ad813cde1638c46c0edaa38936cbedbaaec9e88888dcad22/30bd44cc13fa7a30ad813cde1638c46c0edaa38936cbedbaaec9e88888dcad22postname30bd44cc13fa7a30ad813cde1638c46c0edaa38936cbedbaaec9e88888dcad22/) [6c0edaa38936cbedbaaec9e88888dcad22day30bd44cc13fa7a30ad813cde1638c46c0edaa38936cbedbaaec9e88888dcad22/30bd](https://jomshopi.com/30bd44cc13fa7a30ad813cde1638c46c0edaa38936cbedbaaec9e88888dcad22year30bd44cc13fa7a30ad813cde1638c46c0edaa38936cbedbaaec9e88888dcad22/30bd44cc13fa7a30ad813cde1638c46c0edaa38936cbedbaaec9e88888dcad22monthnum30bd44cc13fa7a30ad813cde1638c46c0edaa38936cbedbaaec9e88888dcad22/30bd44cc13fa7a30ad813cde1638c46c0edaa38936cbedbaaec9e88888dcad22day30bd44cc13fa7a30ad813cde1638c46c0edaa38936cbedbaaec9e88888dcad22/30bd44cc13fa7a30ad813cde1638c46c0edaa38936cbedbaaec9e88888dcad22postname30bd44cc13fa7a30ad813cde1638c46c0edaa38936cbedbaaec9e88888dcad22/) [44cc13fa7a30ad813cde1638c46c0edaa38936cbedbaaec9e88888dcad22postname30bd44cc13fa7a30ad813cde1638c46c0edaa3](https://jomshopi.com/30bd44cc13fa7a30ad813cde1638c46c0edaa38936cbedbaaec9e88888dcad22year30bd44cc13fa7a30ad813cde1638c46c0edaa38936cbedbaaec9e88888dcad22/30bd44cc13fa7a30ad813cde1638c46c0edaa38936cbedbaaec9e88888dcad22monthnum30bd44cc13fa7a30ad813cde1638c46c0edaa38936cbedbaaec9e88888dcad22/30bd44cc13fa7a30ad813cde1638c46c0edaa38936cbedbaaec9e88888dcad22day30bd44cc13fa7a30ad813cde1638c46c0edaa38936cbedbaaec9e88888dcad22/30bd44cc13fa7a30ad813cde1638c46c0edaa38936cbedbaaec9e88888dcad22postname30bd44cc13fa7a30ad813cde1638c46c0edaa38936cbedbaaec9e88888dcad22/) [8936cbedbaaec9e88888dcad22/](https://jomshopi.com/30bd44cc13fa7a30ad813cde1638c46c0edaa38936cbedbaaec9e88888dcad22year30bd44cc13fa7a30ad813cde1638c46c0edaa38936cbedbaaec9e88888dcad22/30bd44cc13fa7a30ad813cde1638c46c0edaa38936cbedbaaec9e88888dcad22monthnum30bd44cc13fa7a30ad813cde1638c46c0edaa38936cbedbaaec9e88888dcad22/30bd44cc13fa7a30ad813cde1638c46c0edaa38936cbedbaaec9e88888dcad22day30bd44cc13fa7a30ad813cde1638c46c0edaa38936cbedbaaec9e88888dcad22/30bd44cc13fa7a30ad813cde1638c46c0edaa38936cbedbaaec9e88888dcad22postname30bd44cc13fa7a30ad813cde1638c46c0edaa38936cbedbaaec9e88888dcad22/)

<https://hkcapsule.com/2022/06/30/autodesk-autocad-23-1-clave-de-producto-3264bit-finales-de-2022/>

[https://relediesel.com/wp-content/uploads/Autodesk\\_AutoCAD\\_\\_Crack\\_\\_\\_Actualizado2022.pdf](https://relediesel.com/wp-content/uploads/Autodesk_AutoCAD__Crack___Actualizado2022.pdf)

[https://resistanceschool.info/wp-content/uploads/2022/06/AutoCAD\\_\\_Crack\\_\\_\\_X64\\_Actualizado\\_2022.pdf](https://resistanceschool.info/wp-content/uploads/2022/06/AutoCAD__Crack___X64_Actualizado_2022.pdf)

<https://fitadina.com/2022/06/29/autodesk-autocad-23-1-crack-con-codigo-de-licencia-descargar-actualizado-2022/>

[https://frustratedgamers.com/upload/files/2022/06/8Z2UePkORJAuvUxnE9JS\\_29\\_c3332a26b0dee2602330c5a4fcf3e595\\_file.](https://frustratedgamers.com/upload/files/2022/06/8Z2UePkORJAuvUxnE9JS_29_c3332a26b0dee2602330c5a4fcf3e595_file.pdf) [pdf](https://frustratedgamers.com/upload/files/2022/06/8Z2UePkORJAuvUxnE9JS_29_c3332a26b0dee2602330c5a4fcf3e595_file.pdf)